# ECEN430

Advanced Mechatronics II

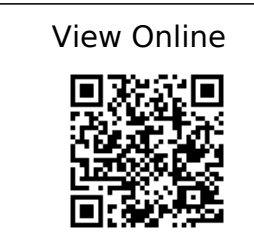

# [1]

'Hector SLAM's image registration'. [Online]. Available: https://cecas.clemson.edu/~stb/klt/lucas\_bruce\_d\_1981\_1.pdf

# [2]

Introduction to Autonomous Mobile Robots | The MIT Press. [Online]. Available: https://mitpress.mit.edu/books/introduction-autonomous-mobile-robots

# [3]

Wiley: Control Systems Engineering, 6th Edition - Norman S. Nise. [Online]. Available: http://au.wiley.com/WileyCDA/WileyTitle/productCd-EHEP001820.html

# [4]

Shigley's Mechanical Engineering Design. [Online]. Available: http://www.mheducation.com/highered/product/shigley-s-mechanical-engineering-design-b udynas-nisbett/M0073398209.html

# [5]

Artificial Intelligence - Rob Callan - Palgrave Higher Education. [Online]. Available: https://he.palgrave.com/page/detail/artificial-intelligence-rob-callan/?sf1=barcode&st 1=9780333801369

'An Evaluation of 2D SLAM Techniques Available in Robot Operating System'. [Online]. Available:

https://pdfs.semanticscholar.org/6b9c/afcf9aef5b4c0c338c44a581236d54caddbd.pdf

# [7]

'Hector SLAM for robust mapping in USAR environments'. http://tedusar.eu/cms/sites/tedusar.eu.cms/files/Hector\_SLAM\_USAR\_Kohlbrecher\_RRSS\_Gr az\_2012.pdf

# [8]

'Hector SLAM indepth paper'. http://mirror-eu.wiki.ros.org/attachments/mallasrikanth(2f)polyglotx/kohlbrecher2013open source.pdf

# [9]

'Overview Hector SLAM Paper', [Online]. Available: http://citeseerx.jst.psu.edu/viewdoc/download?doi=10.1.1.302.2579&amp:rep=rep1&amp: type=pdf

# [10]

'My Bookmarks | Victoria University Of Wellington', [Online]. Available: https://cecas.clemson.edu/~stb/klt/lucas\_bruce\_d\_1981\_1.pdf

# [11]

'Hector SLAM's image registration'. [Online]. Available: https://cecas.clemson.edu/~stb/klt/lucas\_bruce\_d\_1981\_1.pdf

# [12]

'Nonlinear Least-Squares Problems with the Gauss-Newton and Levenberg-Marquardt Methods'. [Online]. Available:

https://www.math.lsu.edu/system/files/MunozGroup1%20-%20Presentation.pdf

# [13]

'SOLVING NONLINEAR LEAST-SQUARES PROBLEMS WITH THE GAUSS-NEWTON AND LEVENBERG-MARQUARDT METHODS'. [Online]. Available: https://www.math.lsu.edu/system/files/MunozGroup1%20-%20Paper.pdf